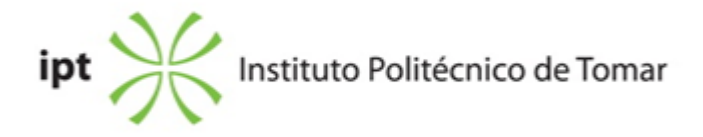

## **Escola Superior de Tecnologia de Tomar Ano letivo:** 2020/2021

# **Mestrado em Design Editorial**

Mestrado, 2º Ciclo Plano: Despacho nº 7904/2013 - 18/06/2013

## **Ficha da Unidade Curricular: Software editorial**

ECTS: 5; Horas - Totais: 135.0, Contacto e Tipologia, TP:45.0; OT:3.0; O:3.0; Ano | Semestre: 1 | S1 Tipo: Obrigatória; Interação: Presencial; Código: 308125 Área Científica: Design Editorial

# **Docente Responsável**

Ana Isabel e Sousa do Carmo Professor Adjunto Convidado

# **Docente(s)**

Ana Isabel e Sousa do Carmo Professor Adjunto Convidado

# **Objetivos de Aprendizagem**

1. Criar ficheiros e identificar os parâmetros corretos para diferentes tipos de projetos editoriais.

2. Utilizar as potencialidades do software para garantir um grau de excelência na execução de projetos editoriais complexos.

3. Produzir artes-finais adequadas ao processo de impressão.

### **Conteúdos Programáticos**

- 1. Controlo e personalização do software editorial
- 2. Configuração do layout
- 3. Formatos de gravação e exportação
- 4. Formatação de texto
- 5. Controlo de objetos
- 6. Preenchimento e contorno
- 7. Importação de imagens
- 8. Tabelas
- 9. Documentos longos

#### 10. Maquetas e Artes-finais

11. Automatismos

## **Metodologias de avaliação**

Avaliação por Frequência e Exame: entrega dos ficheiros de arte-final de um livro (ficheiros miolo – 85%; ficheiros capa – 15%)

### **Software utilizado em aula**

Adobe InDesign, Adobe Acrobat

#### **Estágio**

Não aplicável

#### **Bibliografia recomendada**

- Kvern, O. (2013). Real World Adobe InDesign CC Berkeley, USA: Peachpit Press - Kordes Anton, K. e DeJarld, T. (2018). Adobe InDesign CC Classroom in a Book (2019 Release) EUA: Adobe Press - Gordon, J. e Schwartz, R. e Chavez, C. (2018). Learn Adobe InDesign CC for Print and Digital Media Publication: Adobe Certified Associate Exam Preparation EUA: Adobe Press - A, A. (0). Adobe InDesign CC Help Acedido em 2 de fevereiro de 2018 em https://helpx.adobe.com/pdf/indesign\_reference.pdf

## **Coerência dos conteúdos programáticos com os objetivos**

1, 2, 3, 4, 5, 6, 7, 8, 9, 10, 11 vs. 1, 2 10 vs. 3

### **Metodologias de ensino**

- 1. Aulas expositivas e demonstrativas com apoio audiovisual.
- 2. Desenvolvimento de exercícios de aplicação dos conteúdos explorados.
- 3. Elaboração da arte-final de um livro.

### **Coerência das metodologias de ensino com os objetivos**

1,2,3 vs. 1,2,3

#### **Língua de ensino**

**Português** 

## **Pré-requisitos**

Não aplicável

# **Programas Opcionais recomendados**

Não aplicável

**Observações**

**Docente responsável**

Digitally signed by Ana Isabel e Sousa do Carmo Date: 2020.11.06 10:44:14 Z